## **Self Assessment 'Test in Live' Information**

## **Background**

The 'Test in Live' (TIL) functionality is essentially a testing facility for users. It allows users to submit files to the Live Gateway using Live credentials but no HMRC systems are updated.

Any submissions identified as TIL are validated and treated as Live submissions. The validation responses are identical to Live returns but as this is a test service will result in a dummy IRmark receipt being returned in the success response. A normal error message will be returned if the TIL submission is unsuccessful.

## **What is required**

To submit a TIL submission to the Live service the following details should be included in the file:

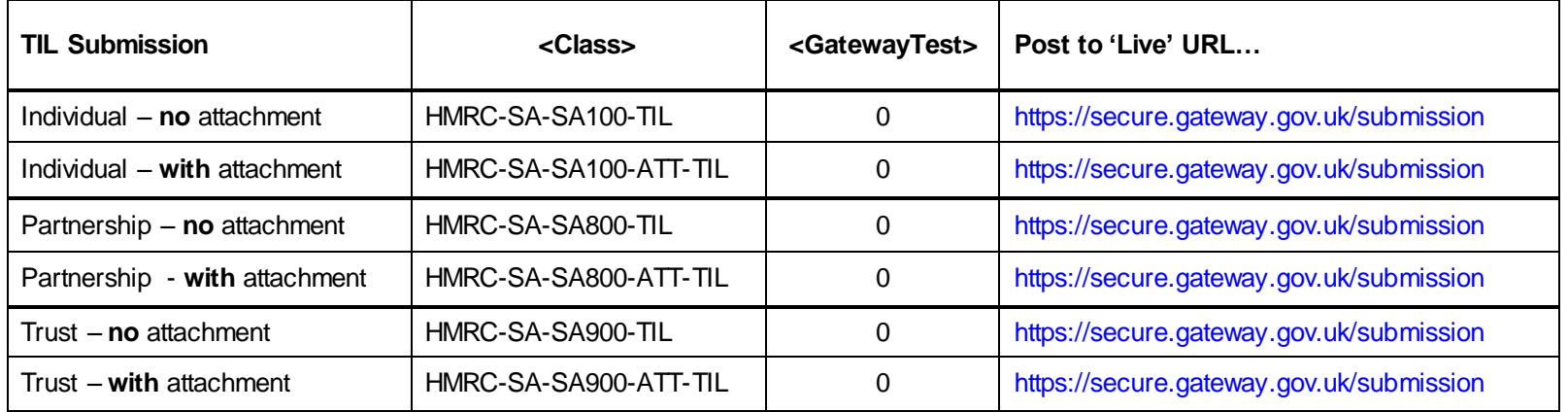

You can also submit a TIL submission to either VSIPS or TPVS. Remember you are effectively sending a 'test' to the Test service but this will enable you to check the functionality of your product before you release it. Details below for info:

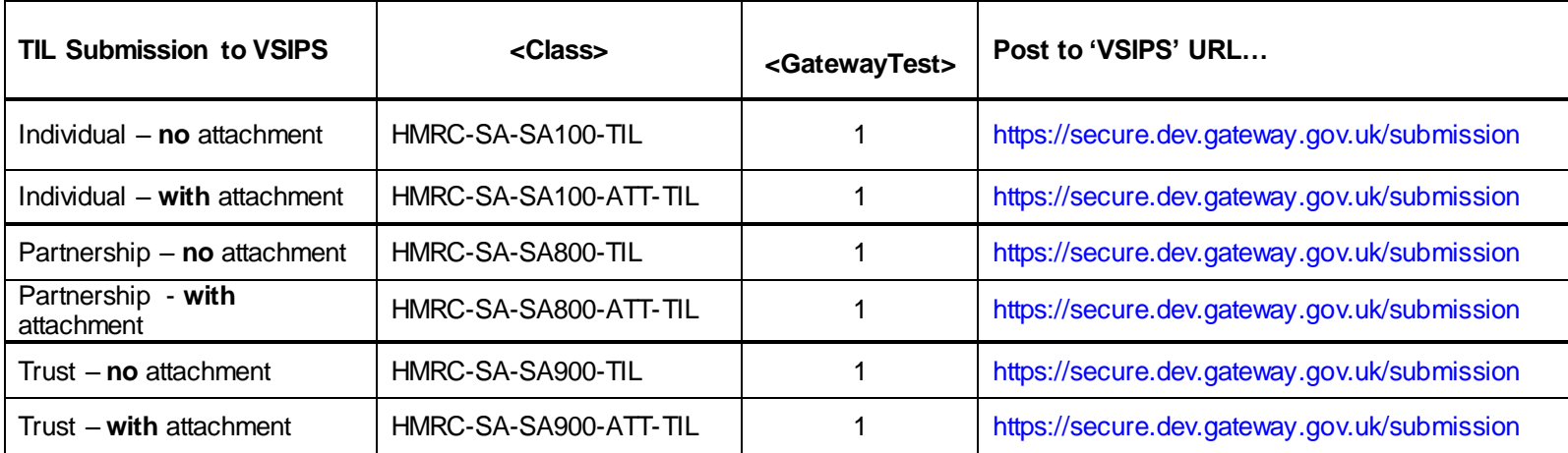

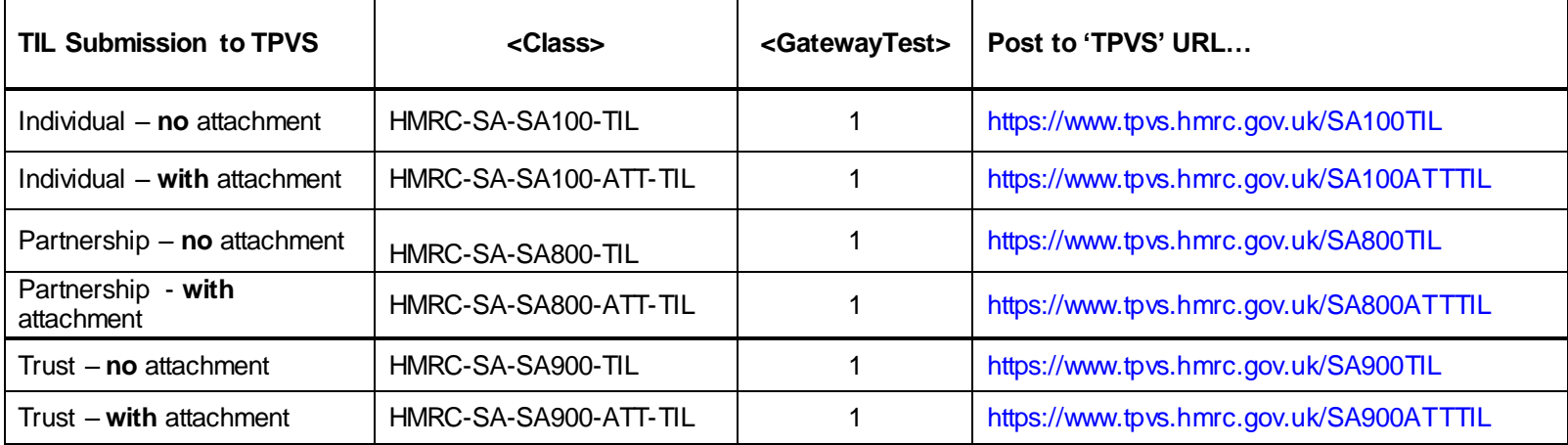

If you have any queries on this or any other questions regarding the TIL functionality please contact the SDS Team at [sdsteam@hmrc.gsi.gov.uk](mailto:sdsteam@hmrc.gsi.gov.uk) or by telephone on 03000 518308.